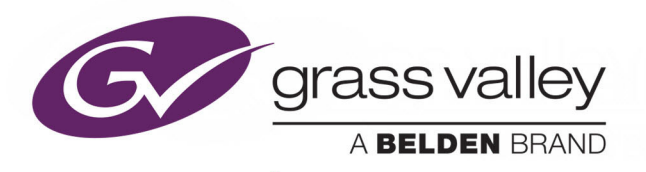

# GO! REMOTE PRODUCTION **SUITE**

REMOTE USER MANAGEMENT

# **Installation Guide**

Issue 2 Revision 1

2018-10-22

www.grassvalley.com

# **Copyright and Trademark Notice**

Copyright © 2016–2018, Grass Valley Canada. All rights reserved.

Belden, Belden Sending All The Right Signals, and the Belden logo are trademarks or registered trademarks of Belden Inc. or its affiliated companies in the United States and other jurisdictions. Grass Valley, Go! Remote Production Suite are trademarks or registered trademarks of Grass Valley Canada. Belden Inc., Grass Valley Canada, and other parties may also have trademark rights in other terms used herein.

# **Terms and Conditions**

Please read the following terms and conditions carefully. By using Go! documentation, you agree to the following terms and conditions.

Grass Valley hereby grants permission and license to owners of Go! to use their product manuals for their own internal business use. Manuals for Grass Valley products may not be reproduced or transmitted in any form or by any means, electronic or mechanical, including photocopying and recording, for any purpose unless specifically authorized in writing by Grass Valley.

A Grass Valley manual may have been revised to reflect changes made to the product during its manufacturing life. Thus, different versions of a manual may exist for any given product. Care should be taken to ensure that one obtains the proper manual version for a specific product serial number.

Information in this document is subject to change without notice and does not represent a commitment on the part of Grass Valley.

[Warranty information is available from the Legal Terms and Conditions section of Grass Valley's](www.grassvalley.com)  [website \(](www.grassvalley.com)www.grassvalley.com).

Title Go! Remote Production Suite Installation Guide Part Number Issue 2 Revision 1 Revision 2018-10-22, 14:00

# **Table of Contents**

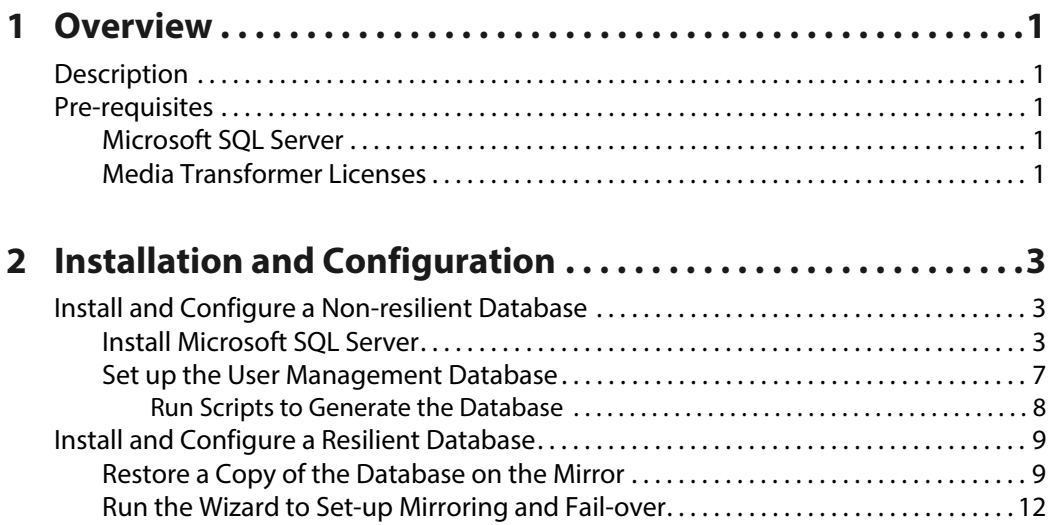

[Managing Error Messages . . . . . . . . . . . . . . . . . . . . . . . . . . . . . . . . . . . . . . . . . . . . . . . . . . . . 17](#page-20-0)

[Media Transformer Configuration. . . . . . . . . . . . . . . . . . . . . . . . . . . . . . . . . . . . . . . . . . . . . . . . . 18](#page-21-0) [Media Transformer Web Server . . . . . . . . . . . . . . . . . . . . . . . . . . . . . . . . . . . . . . . . . . . . . . . 18](#page-21-1) [Configure Authentication in IIS . . . . . . . . . . . . . . . . . . . . . . . . . . . . . . . . . . . . . . . . . . . . . . . 19](#page-22-0) [Disabling User Management . . . . . . . . . . . . . . . . . . . . . . . . . . . . . . . . . . . . . . . . . . . . . . . . . 20](#page-23-0) [Add Client Access Licenses \(CALs\) . . . . . . . . . . . . . . . . . . . . . . . . . . . . . . . . . . . . . . . . . . . . 20](#page-23-1) [Verify the Installation. . . . . . . . . . . . . . . . . . . . . . . . . . . . . . . . . . . . . . . . . . . . . . . . . . . . . . . . . . . . . 21](#page-24-0) [Anonymous Login in User Management . . . . . . . . . . . . . . . . . . . . . . . . . . . . . . . . . . . . . . . . . . 22](#page-25-0) [Control of Default Timeout Period . . . . . . . . . . . . . . . . . . . . . . . . . . . . . . . . . . . . . . . . . . . . . . . . 23](#page-26-0)

Table of Contents

# **Overview**

# <span id="page-4-1"></span><span id="page-4-0"></span>**Description**

A properly configured deployment of the Go! Production Suite provides an Enterprise grade user management system in additional to the rich API, thick and thin applications that are available.

It allows administrators to control the login of users, and the tasks and roles accessible to different levels of users.

The User Management software is installed with the Media Transformer but requires some specific additional components and configuration.

# <span id="page-4-2"></span>**Pre-requisites**

### <span id="page-4-3"></span>**Microsoft SQL Server**

An installation of Microsoft SQL Server Standard or Express is required:

- A trial of Microsoft SQL Server Standard is suitable for demo and POC systems, but has restrictions. It is freely available, but registration may be required.
- A fully licensed copy of SQL Server Standard is recommended or operational deployments as it provides numerous levels of resilience. While Grass Valley can provide the SQL Server software, it is likely that the customer can provide suitable SQL Server Standard licenses at a far lower cost than Grass Valley can due to internal Volume License Agreements between the customer and Microsoft.

On a small system with the recommended one or two dedicated load balancers, the user management database can live on the Load Balancer(s) hardware, with the main and mirror database sitting on the two load balancers, and the third witness running on a lower spec machine.

For larger or very busy systems, a separate resilient installation of SQL Server Standard is recommended for maximum resilience and system loading without performance drops at peak times.

General information about the setup and configuration of SQL server can be found here:

https://msdn.microsoft.com/en-us/library/ms187048.aspx

#### <span id="page-4-4"></span>**Media Transformer Licenses**

Each Transformer still requires a GenQ license - either using dongle or MAC code - to run, so ensure the installed software and VM instance of the Media Transformer are correctly licensed as has been the case previously.

# **Installation and Configuration**

# <span id="page-6-1"></span><span id="page-6-0"></span>**Install and Configure a Non-resilient Database**

This installs a single database that is not resilient or redundant, suitable only for POC, demonstration or non-mission critical deployments.

## <span id="page-6-2"></span>**Install Microsoft SQL Server**

Install MS SQL Server as follows:

- 1 Run **setup.exe**.
- 2 Select **Installation**.
- 3 Select **New installation or add features to an existing installation**.

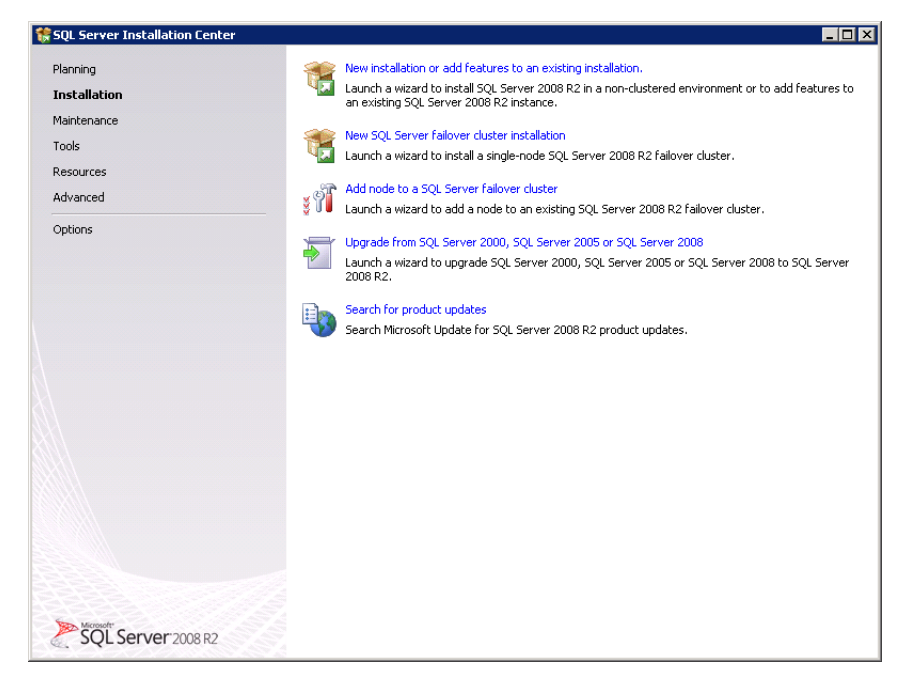

Fig. 2-1: SQL Server Installation Center - Start Dialog

4 Enter the Product key or specify an Evaluation:

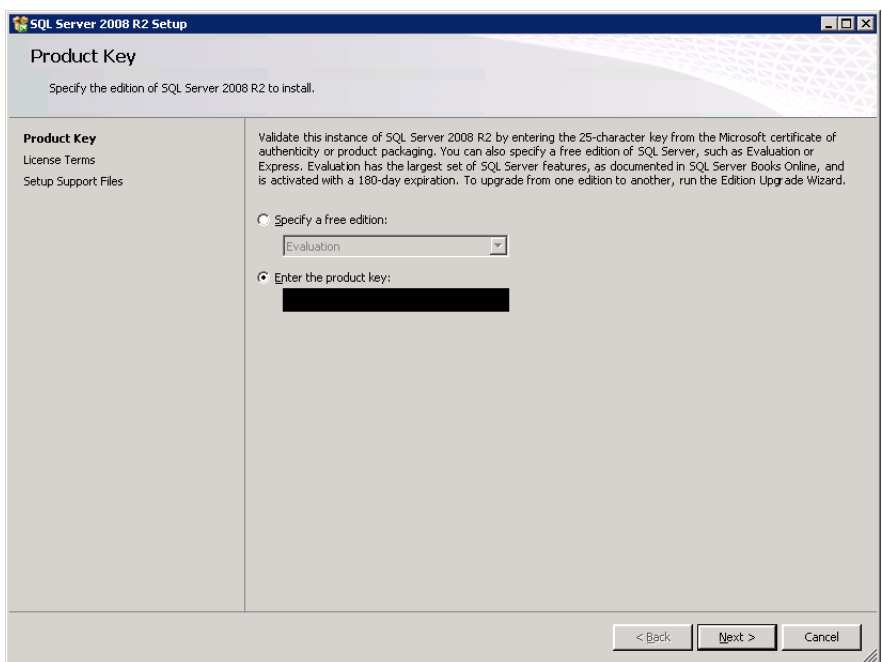

Fig. 2-2: SQL Server Installation Center - Product Key Validation

- 5 Press **Next** and accept terms.
- 6 From Setup Support Files, press **Install**.

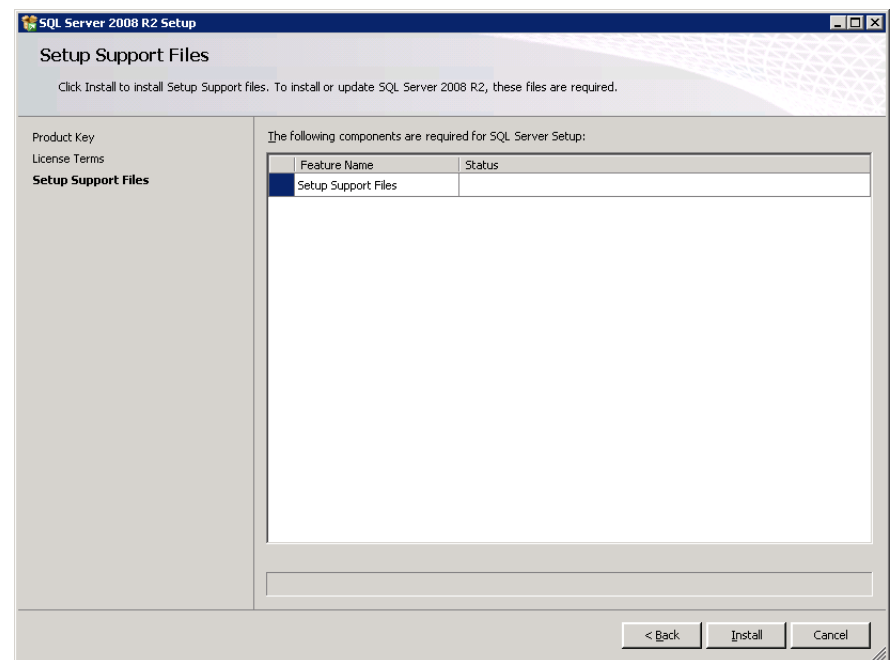

Fig. 2-3: SQL Server Installation Center - Support File Setup

7 From Setup Role select **SQL Server Feature Installation**. Press **Next**.

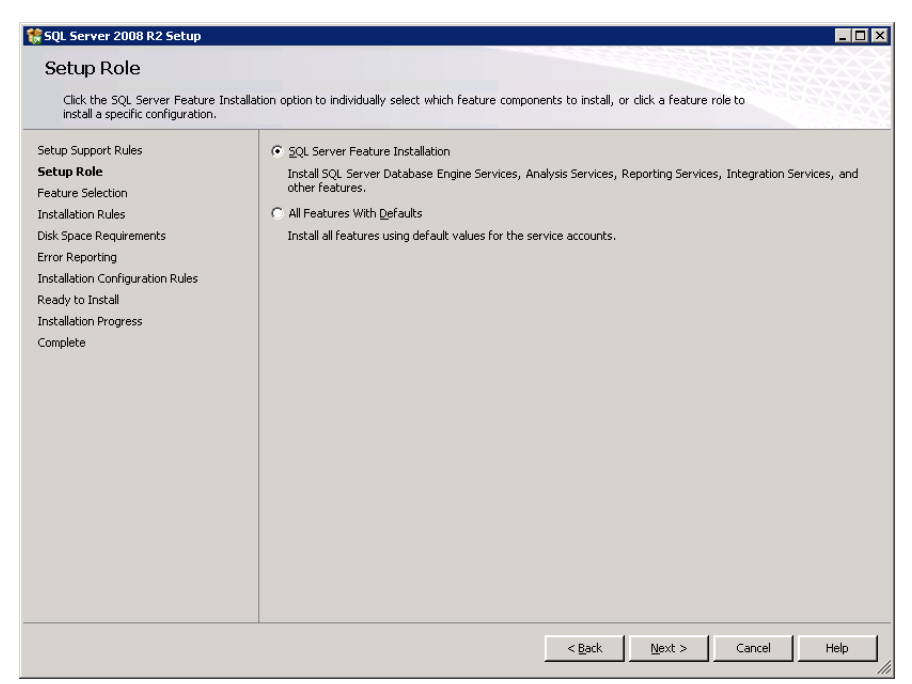

Fig. 2-4: SQL Server Installation Center - Role Setup

8 From Feature Selection, select the following:

#### **Instance Features**

- Database Engine Services
	- Full Text Search

#### **Shared Features**

- Client Tools Connectivity
- Management Tools
	- Management Tools Complete

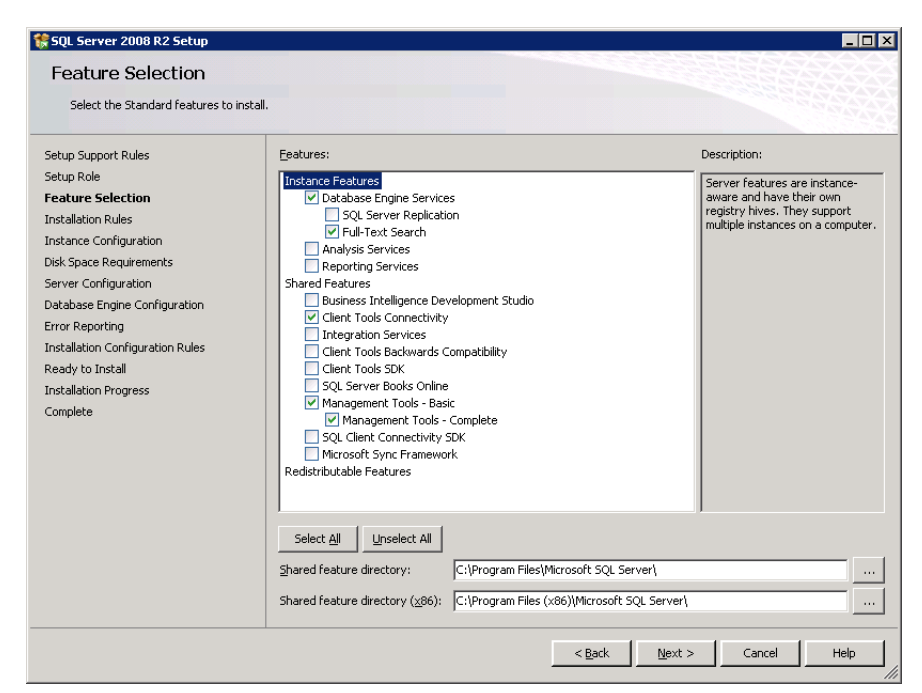

Fig. 2-5: SQL Server Installation Center - Feature Selection

#### 9 Press **Next**.

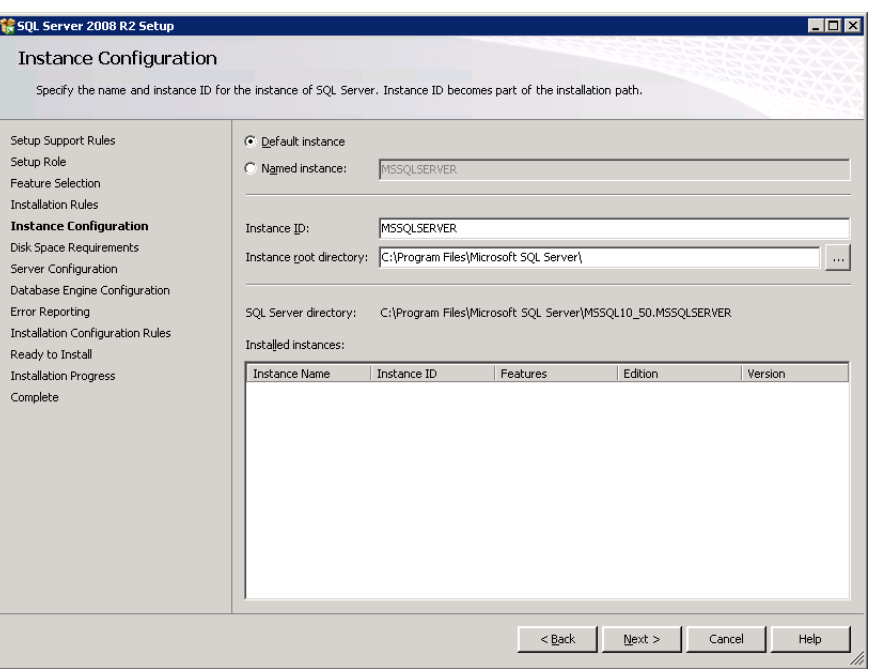

Fig. 2-6: SQL Server Installation Center - Instance Configuration

10 From Instance Configuration select **Default instance**. Press **Next**.

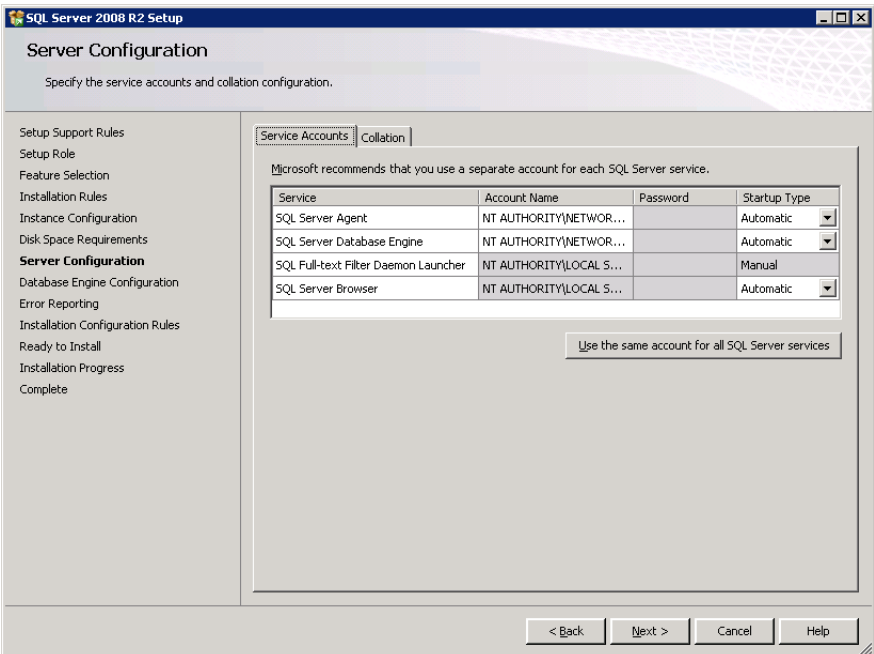

Fig. 2-7: SQL Server Installation Center - Server Account Configuration

- 11 Press **Next** until the Server Configuration option displays, then set start-up type to **Automatic** for **SQL Server Agent**, **SQL Server Database Engine** and **SQL Server Browser.**
- 12 Press **Next** to go to Database Engine Configuration.
- 13 Under Authentication Mode, select the Mixed Mode radio button and set the following password for the **sa** account: **0Sam0@1Sam1**

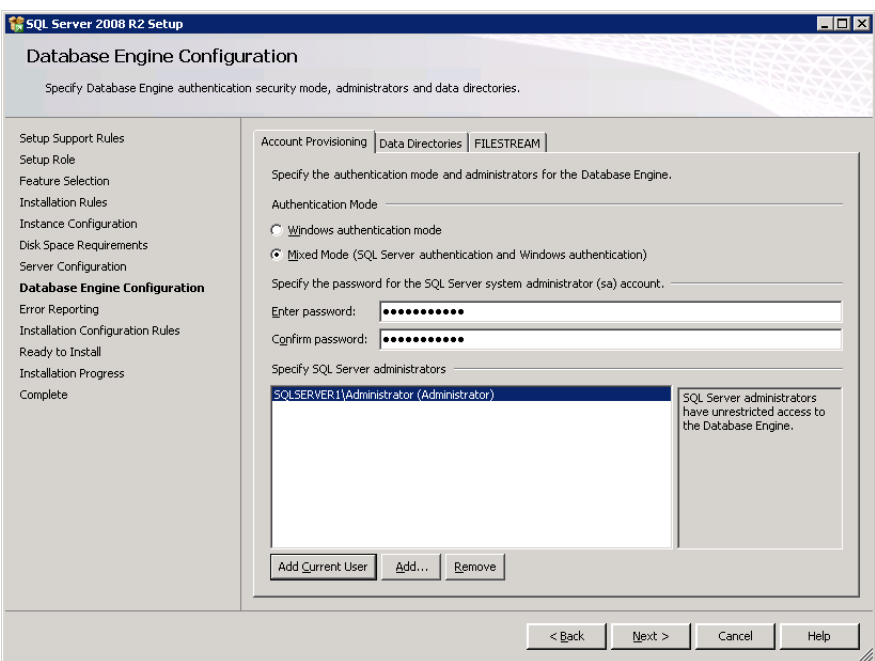

Fig. 2-8: SQL Server Installation Center - Database Engine Configuration

#### 14 Press **Add Current User**.

15 Press **Next** for all the remaining options and at the final screen press **Close** to complete installation.

# <span id="page-10-0"></span>**Set up the User Management Database**

Once the SQL set-up is complete, launch **SQL Server Management Studio** to login to the SQL Server Engine / Instance using the following credentials:

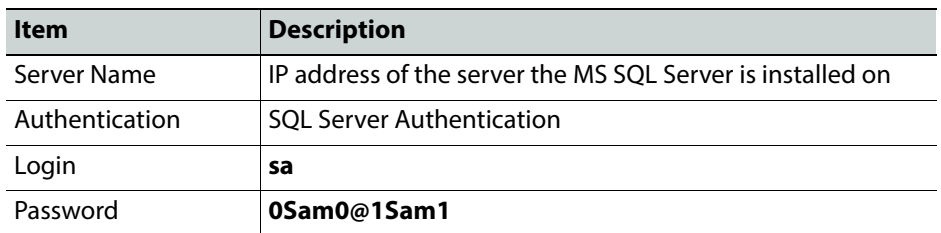

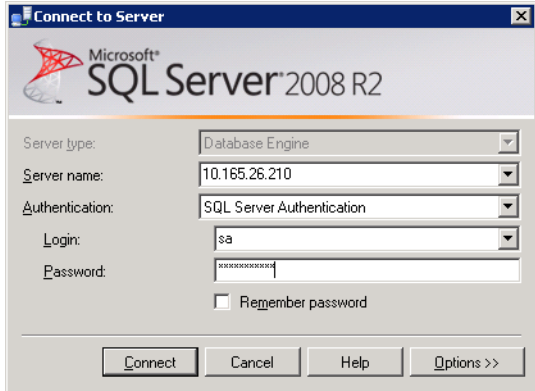

Fig. 2-9: SQL Server Login Dialog

• Press **Connect**. Once logged in the following displays:

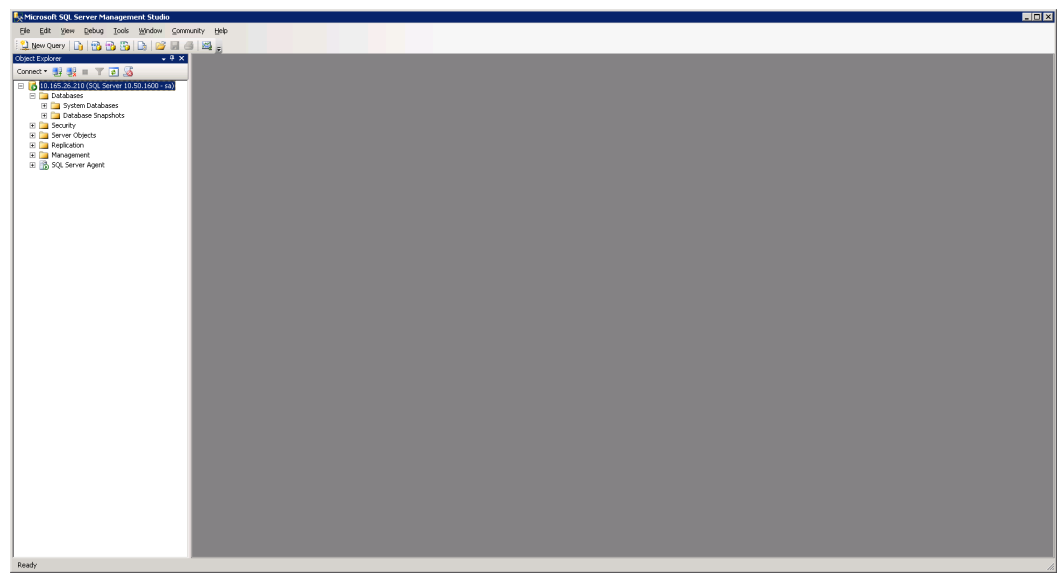

Fig. 2-10: SQL Server Management Studio

#### <span id="page-11-0"></span>**Run Scripts to Generate the Database**

Before starting, request the **Go! Production Suite Database Setup Scripts** from Technical Support. These are included in a zip file that must be decompressed before use.

- 1 Create a folder in **C:\Data\Usermanagement**.
- 2 Run the scripts below in the order specified. In the SQL Management Studio to run a script, press **Ctrl + O**.
	- a Inside the uncompressed ZIP file navigate to: **Usermanagement\_InstallScripts\DB\_Gen\_and\_Scheduled\_Jobs\**
	- b Select the required .SQL file.
	- c Once loaded, press **F5**.

Repeat the above steps for all the following scripts in the folder **in this order**:

- **1.** Session\_DB\_GenScript\_with\_Data
- **2.** CleanupCurrentLoginsTable
- **3.** DeleteOldEntries
- **4.** UpdateNotesOnEndOfPlayout\_Job

Running these scripts sets up the database with one user with the following credentials:

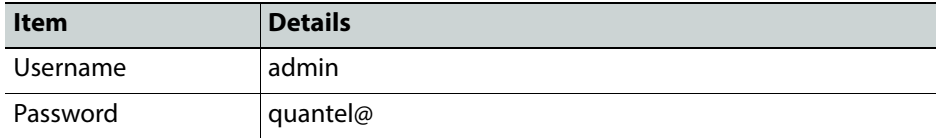

Ensure that the SQL Server Agent is running by checking that the green play button is part of the icon.

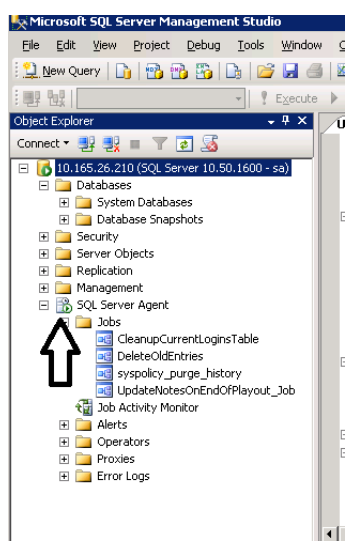

Fig. 2-11: SQL Server Management Studio Showing SQL Server Agent Running

# <span id="page-12-0"></span>**Install and Configure a Resilient Database**

Setting up SQL Server for redundancy and fail-over uses three instances, each set-up with the following role:

- Principal
- Mirror
- Witness

Before proceeding, ensure three instances of SQL are running.

Setting up the SQL Server for high availability requires the following steps:

- 1 Restore a copy of the Principle database in NO RECOVERY MODE on the mirror
- 2 Install SQL Server as the witness (no manual configuration is required).
- 3 Configure all three databases to be aware of each other.
- 4 Modify the User Management **web.config** to point to the fail-over SQL Server cluster.

## <span id="page-12-1"></span>**Restore a Copy of the Database on the Mirror**

- 1 The restore is best performed when there are minimal or no logged on users.
- 2 On the principal SQL machine, right click on **session\_db > Tasks > Back up**. Select the correct database and set backup type to **Full**.
- 3 Press **OK**.

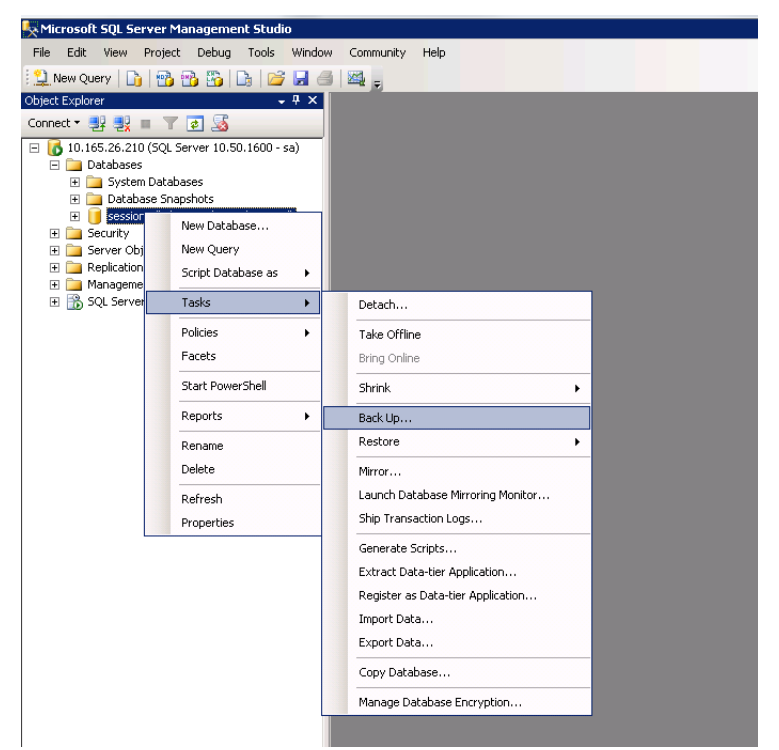

Fig. 2-12: SQL Server Management Studio - Backing up the Session Database

4 Copy the **.bak** file onto the Mirror machine.

In SQL Server Management Studio, right click on databases and select **restore database**.

5 In the To database field as enter **session\_db** and specify the source to point to the **.bak** file.

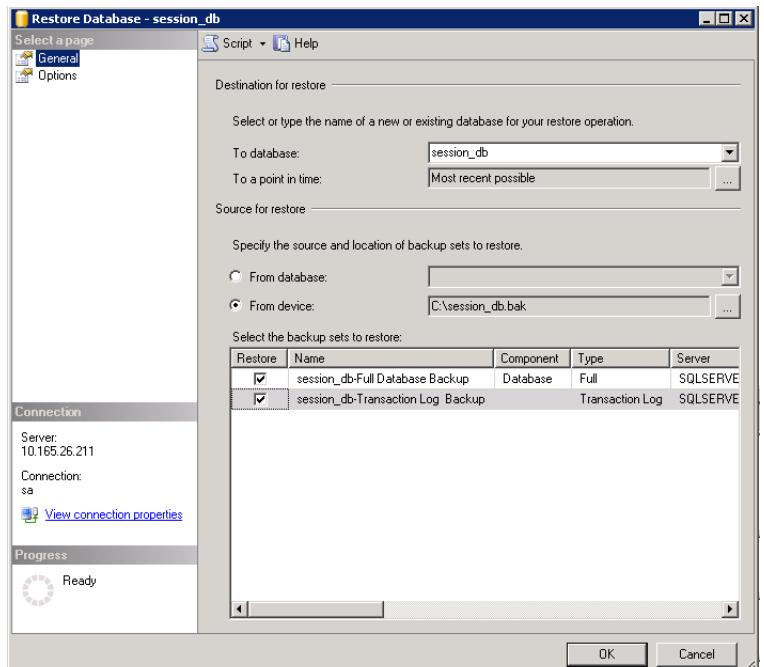

Fig. 2-13: SQL Server Management Studio - Restoring the Session Database

6 Select **Options** from the left column and set Recovery state to "...(RESTORE WITH NORECOVERY)"

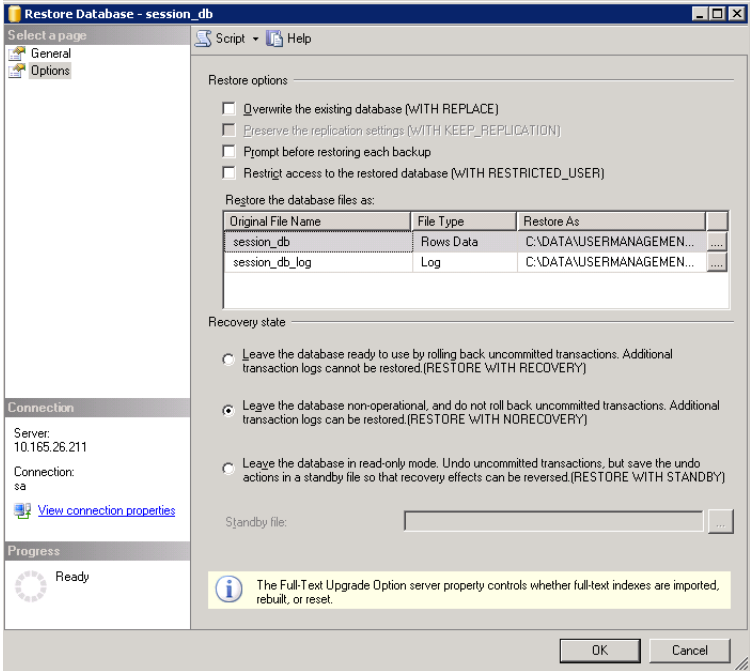

Fig. 2-14: SQL Server Management Studio - Setting Restore Options

7 Press **OK**, and session\_db is restored in read-only mode.

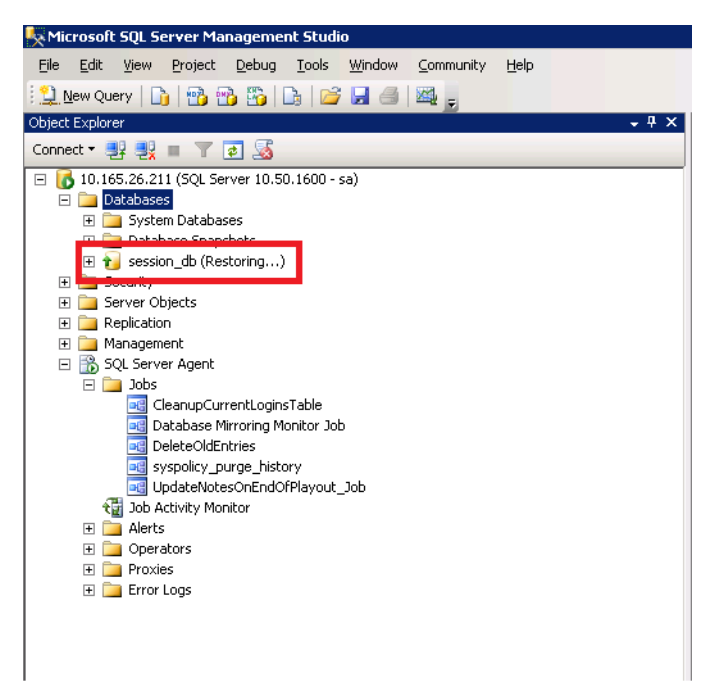

Fig. 2-15: SQL Server Management Studio - Session Database Restored

As long as SQL Server is installed properly, witness does not require any manual configuration.

## <span id="page-15-0"></span>**Run the Wizard to Set-up Mirroring and Fail-over**

1 On the **Principal** SQL instance, right click on the database and select **Tasks**, then **Mirror.**

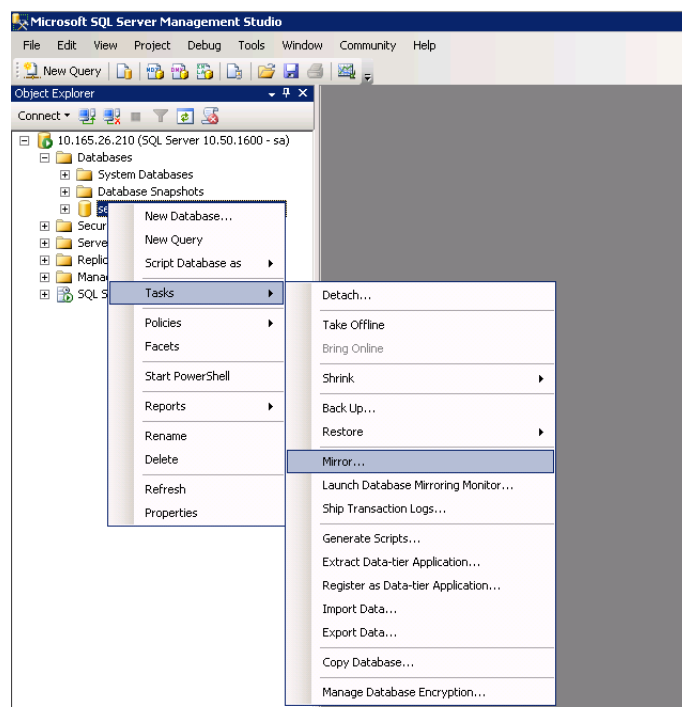

Fig. 2-16: SQL Server Management Studio - Session Database Restored

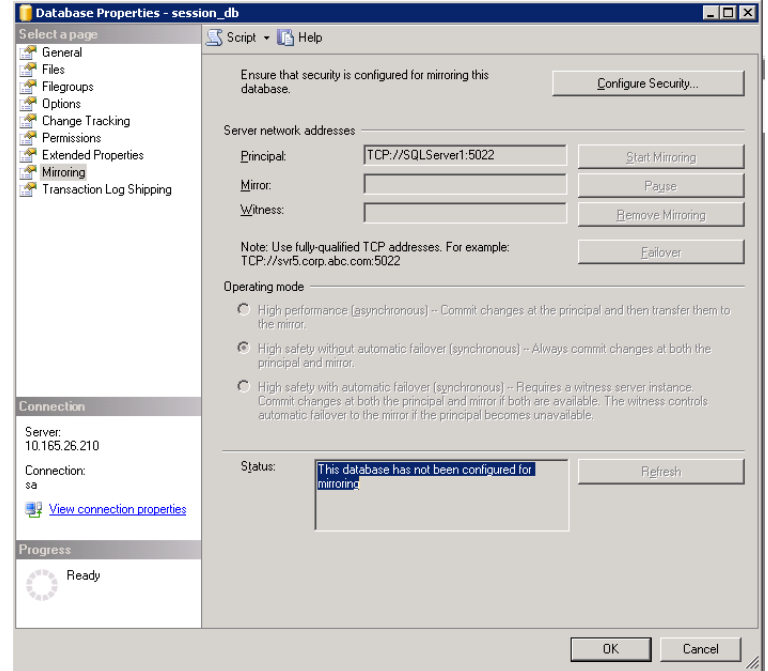

#### 1. Select **Configure Security**.

Fig. 2-17: SQL Server Management Studio - Session Database Restored

2. Select the **Yes** radio button.

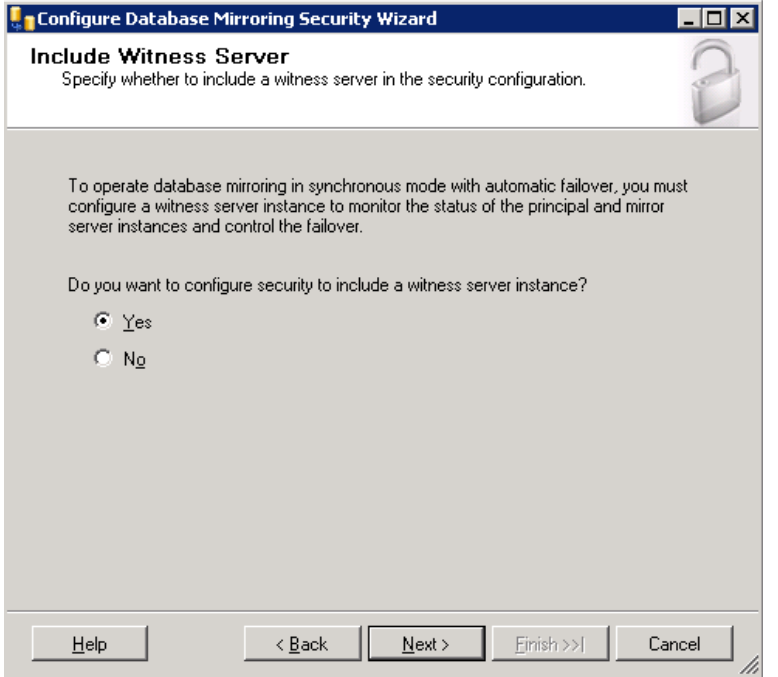

Fig. 2-18: SQL Server Management Studio - Session Database Restored

- 2 Press **Next**.
- 3 Specify the mirror and witness instances and connect to them as per the following screens.

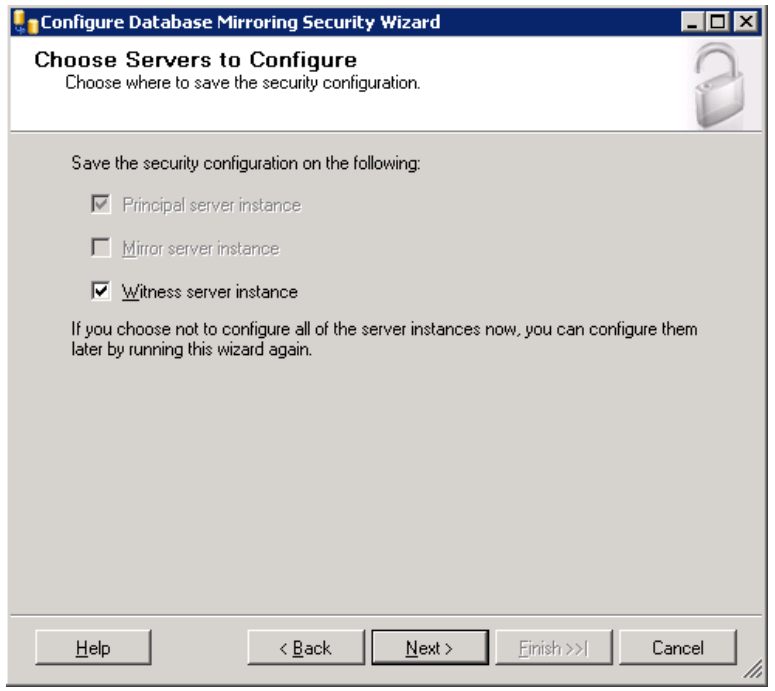

Fig. 2-19: SQL Server Management Studio - Session Database Restored

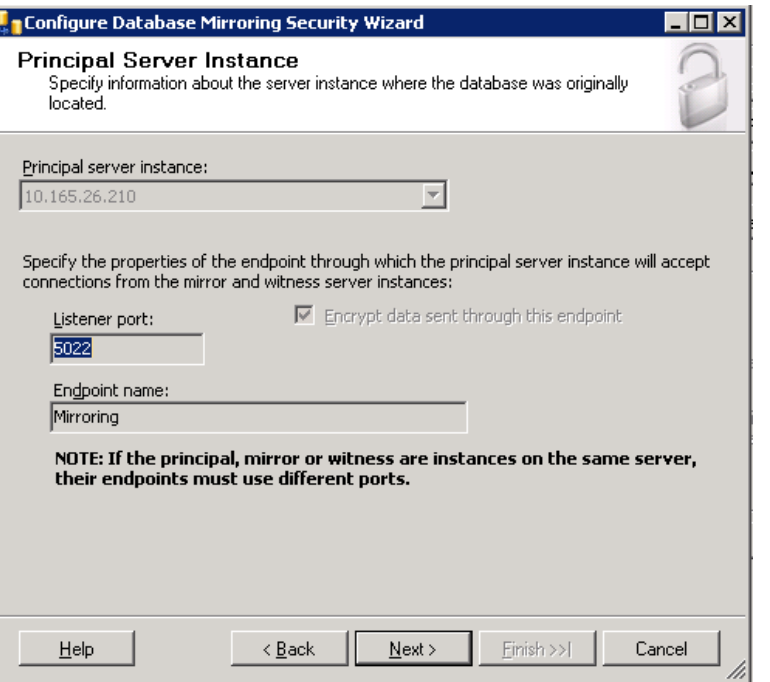

Fig. 2-20: SQL Server Management Studio - Session Database Restored

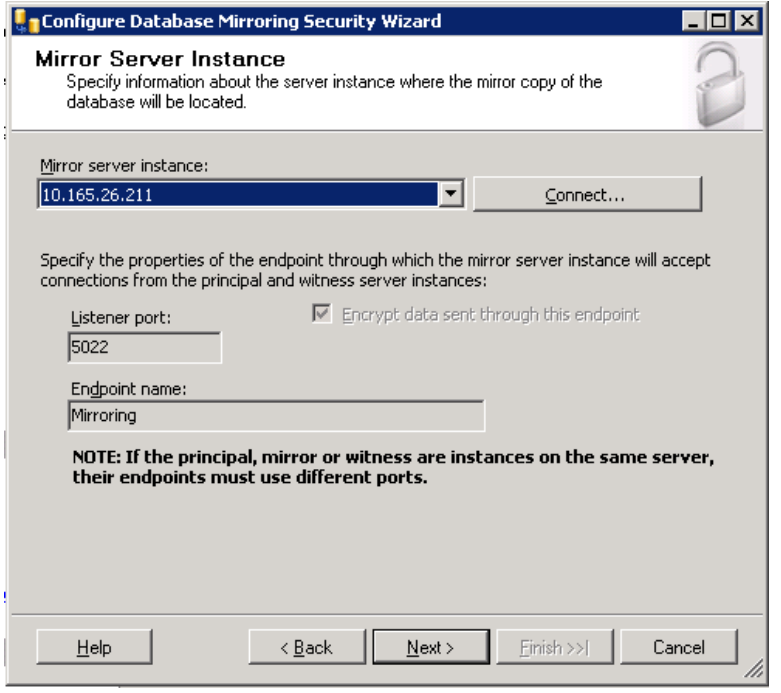

Fig. 2-21: SQL Server Management Studio - Session Database Restored

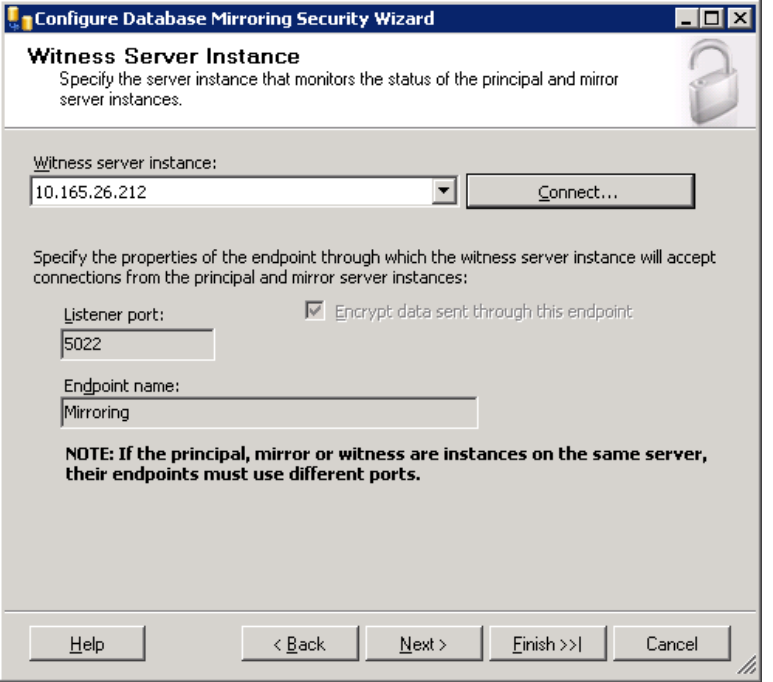

Fig. 2-22: SQL Server Management Studio - Session Database Restored

- 4 Press **Finish**.
- 5 Leave the service accounts fields empty.

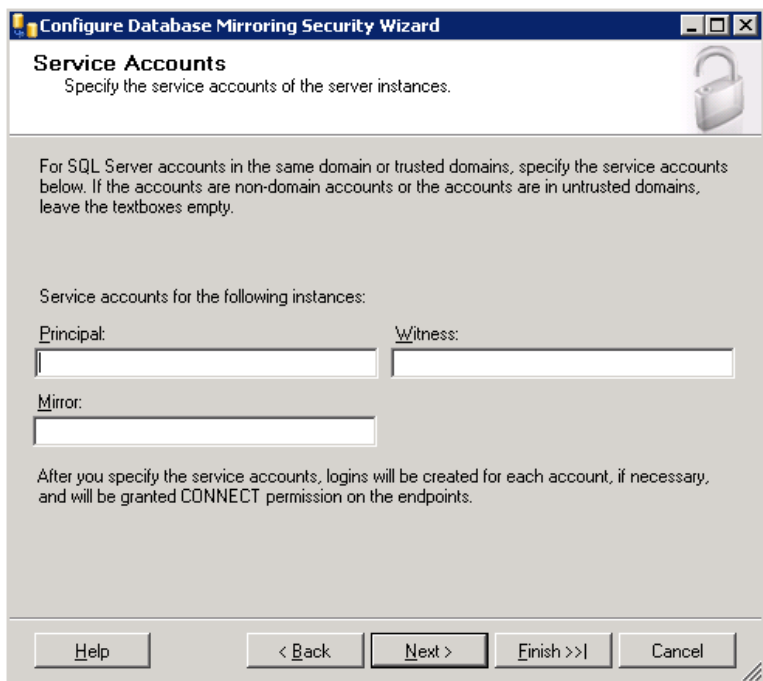

Fig. 2-23: SQL Server Management Studio - Session Database Restored

6 Press **Next**.

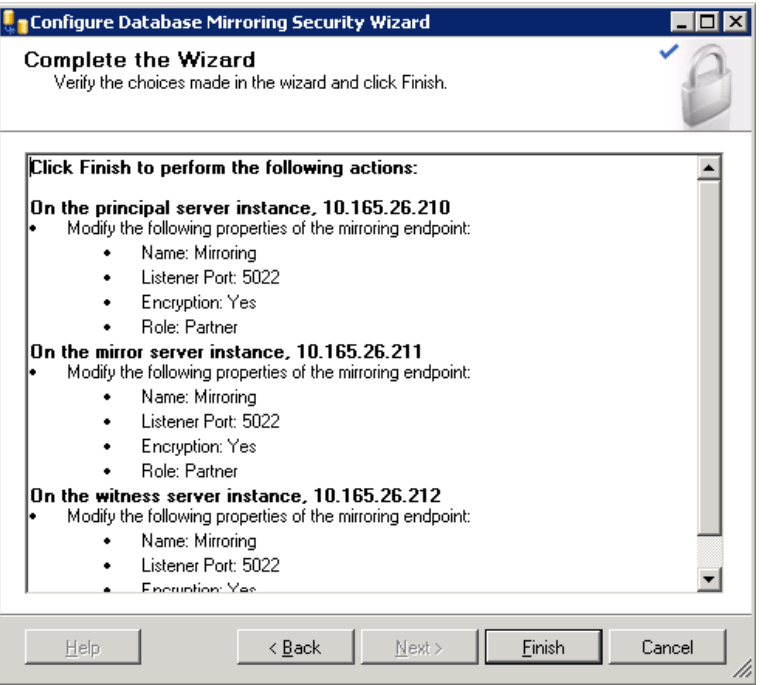

Fig. 2-24: SQL Server Management Studio - Session Database Restored

#### 7 Press **Finish**.

The Configuring Endpoint screen displays the status of the configuration.

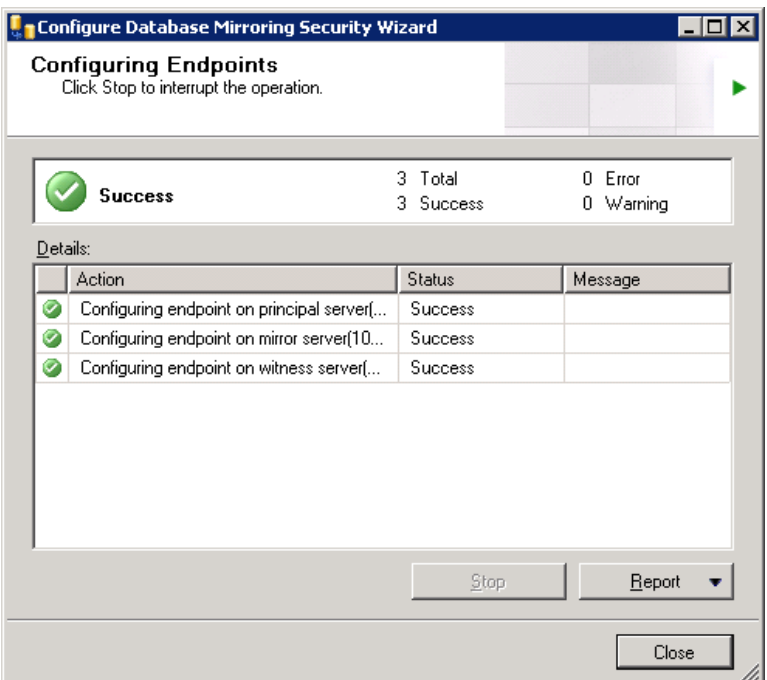

Fig. 2-25: SQL Server Management Studio - Session Database Restored

8 As long as the status indicates 'Success', press **Close**.

9 From the Database Properties screen, press **Start Mirroring**. Synchronization progresses as shown by the status messages.

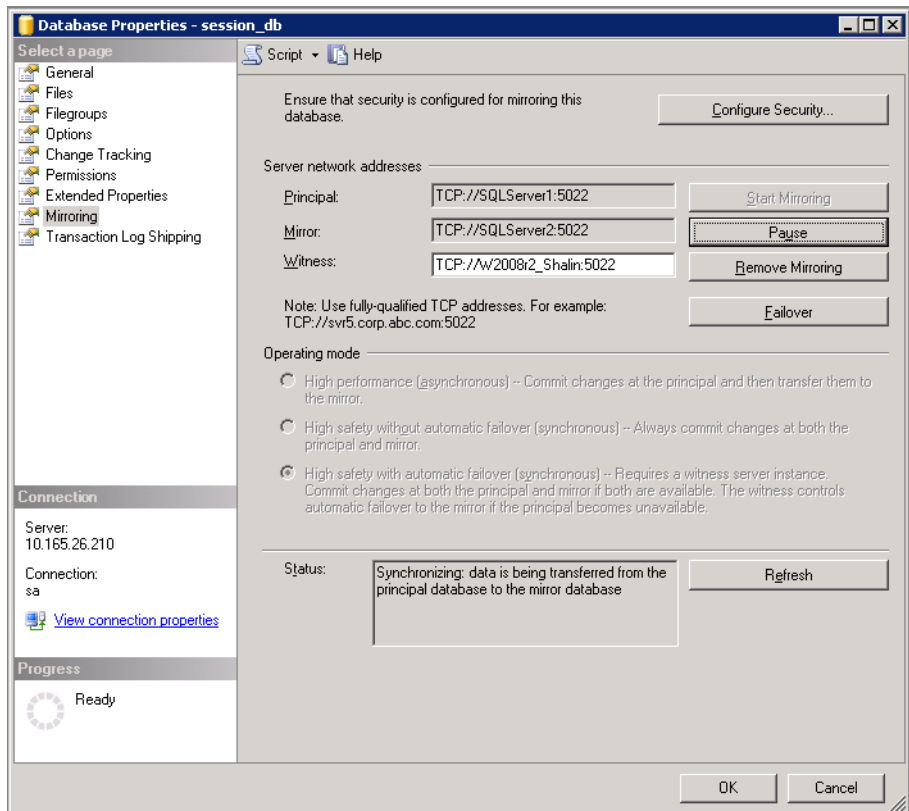

Fig. 2-26: SQL Server Management Studio - Session Database Restored

### <span id="page-20-0"></span>**Managing Error Messages**

If the following error message displays:

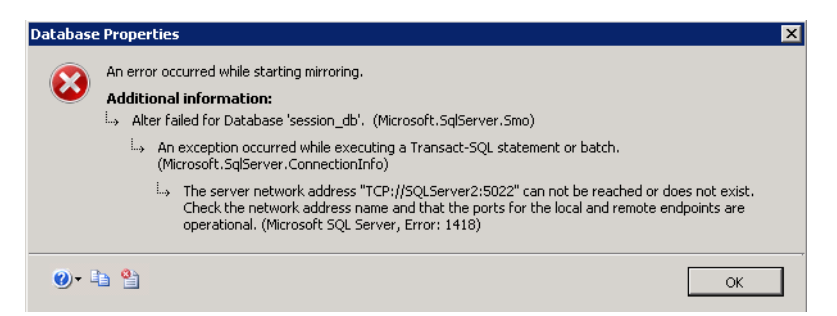

Fig. 2-27: SQL Server Management Studio - Session Database Restored

- 1 Backup and restore the transactional logs from Principal to Mirror instance.
- 2 Try changing the user account running SQL Server and Server agent to **Administrator** and running the wizard again.

To add a user as SQL admin, run the following commands in an SQL Query window and press **F5**:

```
CREATE LOGIN [SQLServer1\Administrator] FROM WINDOWS
GO
exec sp_addsrvrolemember @loginname='SQLServer1\Administrator', 
@rolename= 'sysadmin'
GO
```
# <span id="page-21-0"></span>**Media Transformer Configuration**

## <span id="page-21-1"></span>**Media Transformer Web Server**

Each Media Transformer is configured using the Settings menu accessed from the Windows Start menu, select:

**Start > All Programs > Grass Valley > Media Transformer V7.3.0 Settings**

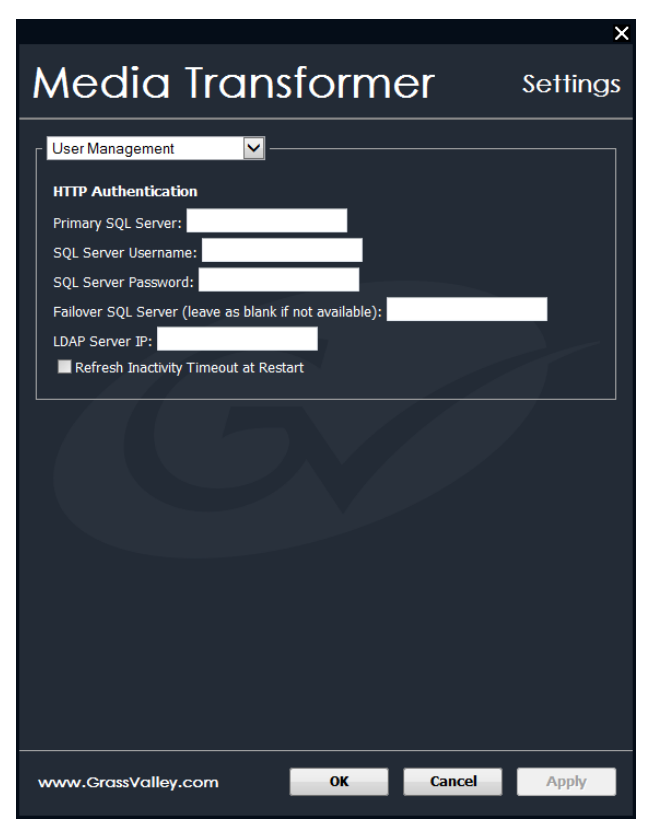

Fig. 2-28: Media Transformer Settings Menu

Use the Settings menu to configure the following:

- 1 Set credentials for the user management database so that the GV Media Transformer web application can access and authenticate users trying to login.
- 2 Enter the correct IP address of the SQL Server and set the password to be **0Sam0@1Sam1**
- 3 Configure a non-resilient database by leaving the **Failover SQL Server** field blank.
- 4 Restart the Media Transformer after changing the Settings.

**Note:** Configure each instance of the Media Transformer, including any VMs that may be offline during configuration; run everything up during configuration.

# <span id="page-22-0"></span>**Configure Authentication in IIS**

Configure authentication in IIS as follows:

- 1 Open **Internet Information Services (IIS) Manager**.
- 2 Select **Authentication**.

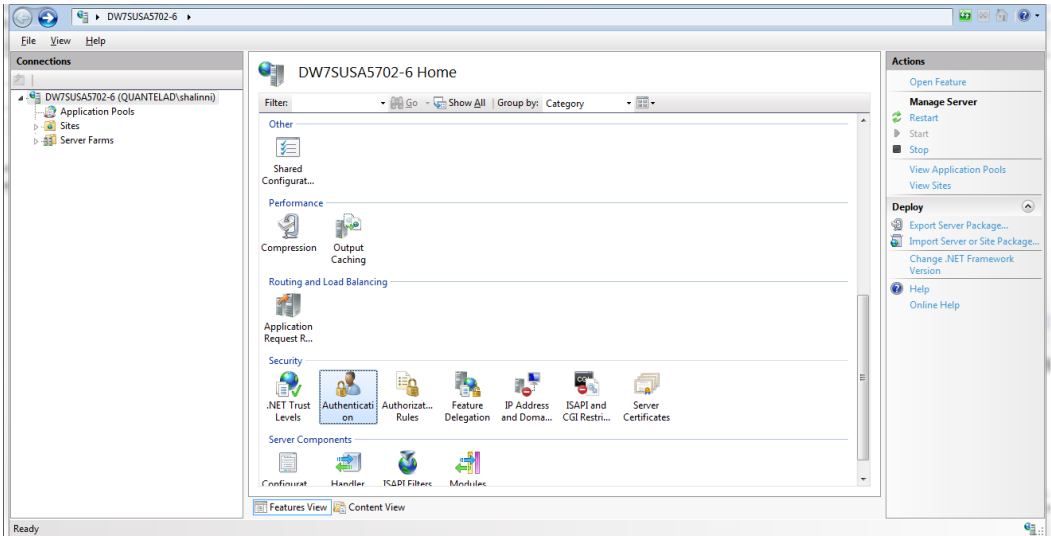

Fig. 2-29: Media Transformer Settings Menu

#### 3 Enable **Anonymous** and **Forms** authentication.

| DW7SUSA5702-6<br>€∃                                          |                                                                                                    |                                               |                         |  |
|--------------------------------------------------------------|----------------------------------------------------------------------------------------------------|-----------------------------------------------|-------------------------|--|
| Help<br>File<br><b>View</b>                                  |                                                                                                    |                                               |                         |  |
| <b>Connections</b><br>⊿ G DW7SUSA5702-6 (QUANTELAD\shalinni) | Authentication<br>Group by: No Grouping<br>٠                                                           |                                               |                         |  |
| Application Pools<br><b>D</b> Sites                          | <b>Status</b><br>Name                                                                                  |                                               | <b>Response Type</b>    |  |
| Server Farms                                                 | Active Directory Client Certificate<br><b>Anonymous Authentication</b><br><b>ASP.NET Impersonation</b> | <b>Disabled</b><br>Enabled<br><b>Disabled</b> | HTTP 401 Challenge      |  |
|                                                              | <b>Basic Authentication</b>                                                                            | <b>Disabled</b>                               | HTTP 401 Challenge      |  |
|                                                              | <b>Digest Authentication</b>                                                                           | <b>Disabled</b>                               | HTTP 401 Challenge      |  |
|                                                              | <b>Forms Authentication</b><br><b>Windows Authentication</b>                                           | Enabled<br><b>Disabled</b>                    | HTTP 302 Login/Redirect |  |
|                                                              |                                                                                                    |                                               | HTTP 401 Challenge      |  |

Fig. 2-30: IIS Manager Authentication Settings

4 Select **Sites > Default Web Site** and enable the **Anonymous** and **Forms** authentication there too.

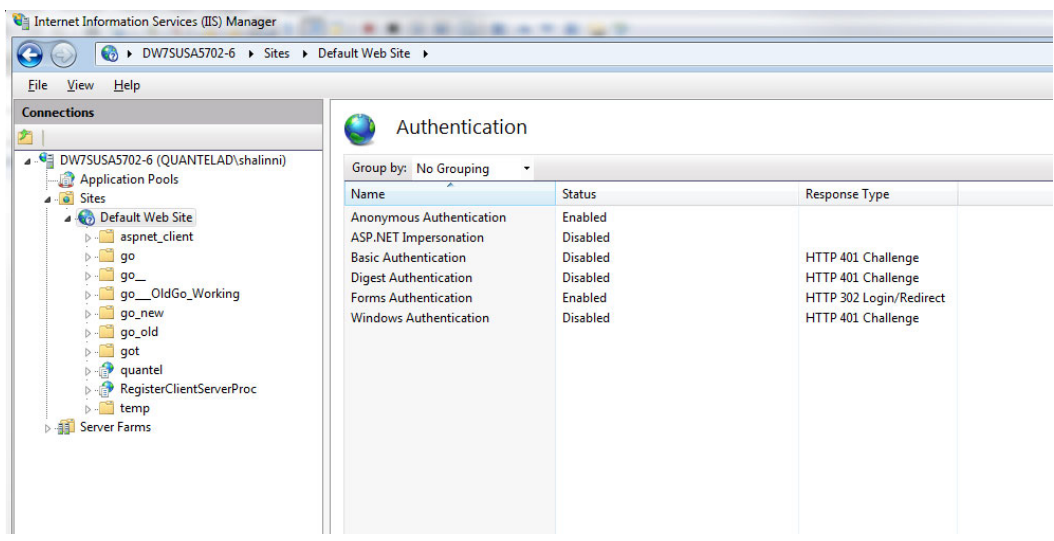

Fig. 2-31: IIS Manager Default Website Authentication Settings

- 5 Restart IIS.
- 6 Run Transformer software.

#### <span id="page-23-0"></span>**Disabling User Management**

You can choose to disable the Go! user login authentication dialog by adding option **173** to your license.

### <span id="page-23-1"></span>**Add Client Access Licenses (CALs)**

Once the Microsoft SQL database engine and User Management is installed, you need to add CALs to enable users to login. At least one CAL Key must be added to the system. This is 1 kB of encrypted text that contains:

- Number of CALs purchased
- System name
- System time zone
- A **valid from** start date and time for the CALs
- An expiry date and time for the CALs
- IP address of the User management system
- CAL version, currently at v3
- 1 These details are entered into **TransformerGenerator.exe** tool at Grass Valley, available to Support, Project or Sales Admin.
- 2 The tool creates the 1Kb CAL Key that can be emailed to the customer.
- 3 The customer logs on to User management and goes to the License dashboard where they can enter the CAL Key.
- 4 If accepted, the CALs are live and that number of users can log on concurrently. Multiple CAL Keys can be added and run concurrently adding to the cluster total. CALs are automatically removed from the cluster total when they expire.

# <span id="page-24-0"></span>**Verify the Installation**

From a browser window navigate to http**://<***Transformer\_IP***>/GV/um/Default.aspx** to display the following page:

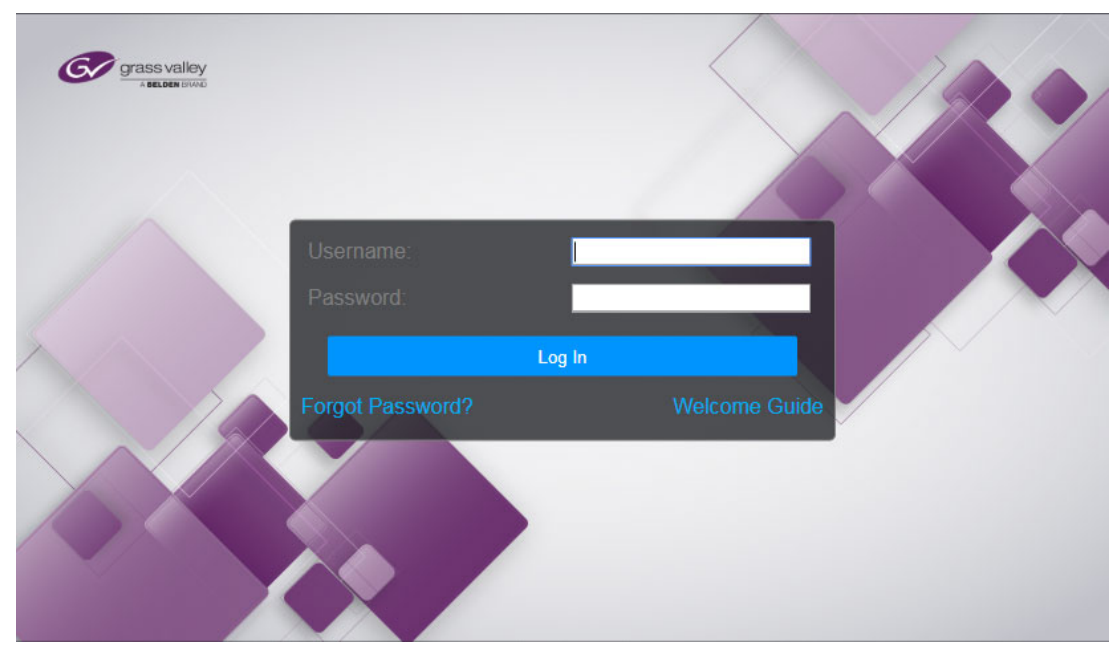

Fig. 2-32: Go! Login Screen

Log in with the following credentials:

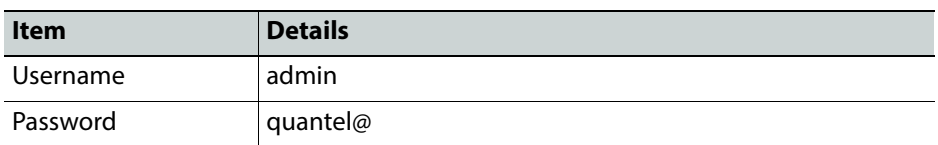

Navigate to the **License** task to view the correct number of CALS purchased:

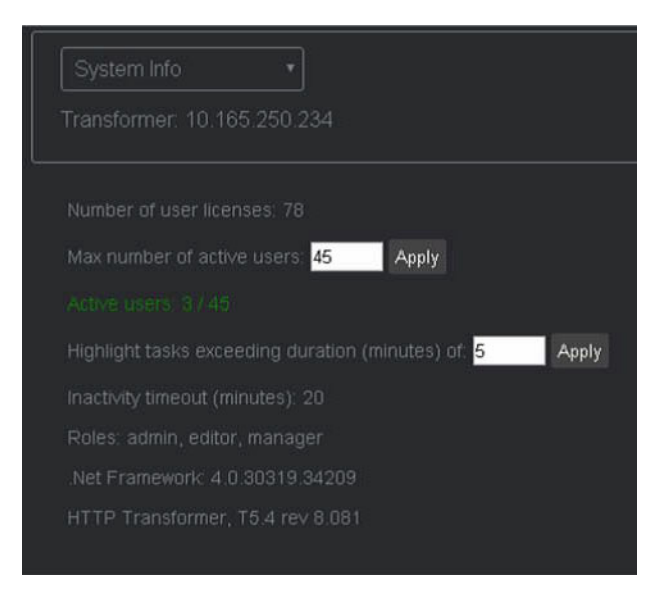

Fig. 2-33: Go! Licensing Screen

# <span id="page-25-0"></span>**Anonymous Login in User Management**

The anonymous login feature allows standard Go! Editor-level users to access Go! without needing to log in. When enabled, instead of encountering the login page, entitled users are immediately forwarded to Go! and other associated Editor-level pages. If a user attempts to access a Manager-level page (e.g., the Manager Dashboard) or Admin-level page (e.g., Admin Dashboard), then they will be required to login using their named Manager or Administrator account and password. Anonymous login applies only to Editor-level pages.

To enable Anonymous logins:

- 1 Log into the User Management MS-SQL database (session\_db).
- 2 Go to the user management table **dbo.UMSettings**
- 3 Add a row **AnonymousLogin** with a value of **1**, see [Figure](#page-25-1) 2-34. If there is no entry for **AnonymousLogin** or if the value is **0**, then anonymous login is disabled.

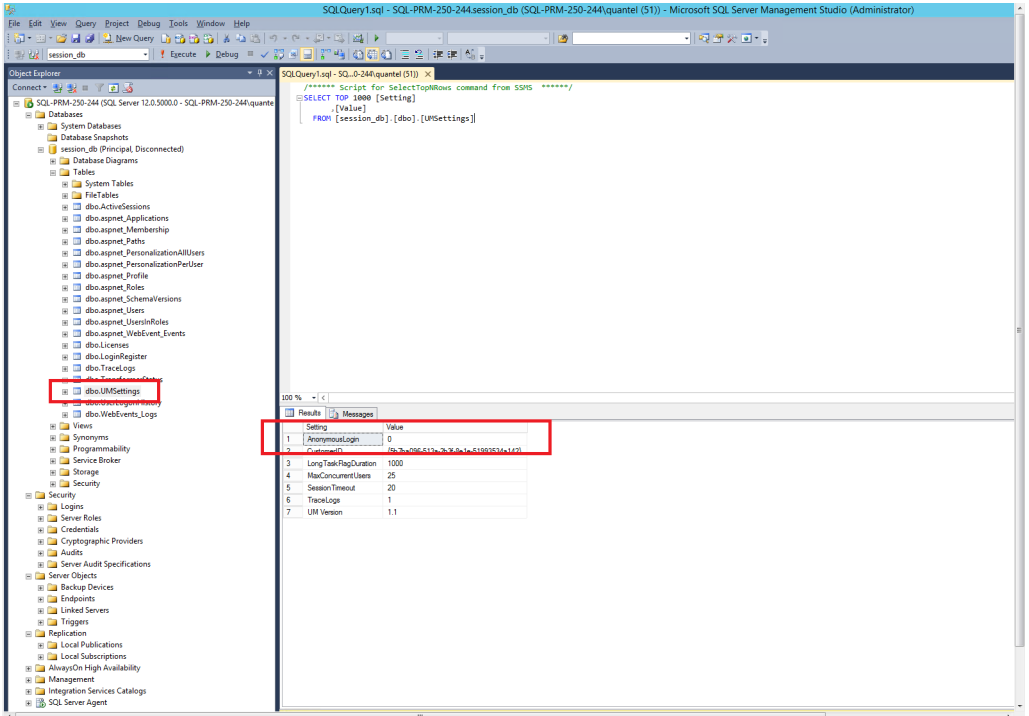

<span id="page-25-1"></span>Fig. 2-34: Enabling Anonymous Login in the Database

If named users have already been added to the system (e.g., AndrewSmith@xyz.com, DawnSmith@xyz.com, JohnSmith@xyz.com, etc.) anonymous login will detect the first available offline Editor-level user, and assign this login to the physical user.

> **Note:** The person AndrewSmith may not be physically logged-in, but Go! UserManagement will use this account as it is currently unused.

If named users have not been pre-added, Go! UserManagement automatically generates the Editor-level users: anon-1, anon-2, anon-3, etc.

You can still track which pages Editors are visiting (using the Manager and Admin dashboards), however, the system is unable to connect physical users with their online personae.

**Note:** The UserManagement application polls the Go! MS SQL database for the AnonymousLogin setting only once, at start-up. If you later enable or disable AnonymousLogin in the database, restart UserManagement (by restarting the IIS Service) on all affected Windows computers (e.g., on each Media Transformer in the cluster.)

# <span id="page-26-0"></span>**Control of Default Timeout Period**

A new configurable timeout function allows the administrator either to define a period of inactivity after which a user session is timed-out, or to disable the session timeout completely.

A Go! session will currently timeout, by default, after a period of inactivity longer than 20 minutes.

To change the default 20 minute timeout on UserManagement, the system requires the following changes:

- Modify IIS web.config
- Edit the field **Idle Time-out (minutes)** for that application pool to change
- Restart IIS.

These changes need to be made for each Transformer in the cluster.

To set the timeout duration:

- 1 Log into the UserManagement console as Administrator.
- 2 Go to the **System Info** page, see [Figure](#page-26-1) 2-35.

| Transformer: 10 165 250 232<br>Highlight tasks exceeding duration (minutes) of: 1000<br>Apply<br>Roles: admin, editor, manager, socialmedia<br>Inactivity Timeout (minutes): 520<br><b>Apply</b><br><b>WebApp Version</b><br>Heartbeat (UTC)<br><b>NET version</b><br><b>Inactivity Timeout (minutes)</b><br><b>IP Address</b><br><b>Transformer Version</b><br>meout:520 - TransformerTimeout:20 - QueuedTimeout:0 - Please restart Transformer<br>1.0.0.0<br>10.162.64.11<br>4.0.30319.42000<br>Media Transformer, T7 R&D<br>V07/2018 07:52:<br>TransformerTimeout:120 - QueuedTimeout:120 - Please restar<br>1.0.0.34<br>10.162.64.157<br>Media Transformer, T7.3.0.241<br>4.0.30319.42000<br>9/03/2018 09:06:<br>10.162.64.2<br>1.0.0.0<br>4.0.30319.42000<br>Fimeout:520 - TransformerTimeout:20 - QueuedTimeout:20 - Please restart Transfo<br>None<br>206/2018 09:27:3<br>meout:520 - TransformerTimeout:20 - QueuedTimeout:20 - Please restart Transform<br>1.0.0.51<br>4.0.30319.42000<br>10.162.64.226<br>Media Transformer, T7.3.0.270<br>/05/2018 13:24:3<br>meout 520 - TransformerTimeout:30 - QueuedTimeout:0<br>10.162.64.67<br>1.0.0.0<br>4.0.30319.42000<br>Media Transformer, T5.3 R&D.<br>1/06/2018 10:36<br>meout:520 - TransformerTimeout:20 - QueuedTimeout:20 - Please restart<br>1.0.0.75<br>10.165.248.224<br>Media Transformer, T7.3.0.315<br>4.0.30319.42000<br>/09/2018 08:36:<br>Timeout:520 - TransformerTimeout:30 - QueuedTimeout:30 - Please restart Transforn<br>10.165.250.228<br>1.0.0.76<br>4.0.30319.42000<br>Media Transformer, T7.3.0.320<br>4/10/2018 13:09:4<br>5/10/2018 10:57:4<br>Media Transformer, T7.3.0.321<br>1.0.0.76<br>Timeout:520 - TransformerTimeout:30 - QueuedTimeout:520 - Please restart Transformer<br>10.165.250.232<br>4.0.30319.42000<br>1.0.0.76<br>10.165.250.233<br>4.0.30319.42000<br>15/10/2018 10:57<br>Media Transformer, T7.3.0.321<br>Timeout:520 - TransformerTimeout:520<br>Timeout:520 - TransformerTimeout:20 - QueuedTimeout:20 - Please restart Transforme<br>10.165.250.234<br>4.0.30319.42000<br>Media Transformer, T7.3.0.258   1.0.0.51<br>05/2018 08:17:3<br>Timeout:520 - TransformerTimeout:20 - QueuedTimeout:20 - Please restart Transforme<br>10.165.250.235<br>Media Transformer, T7.3.0.260   1.0.0.51<br>4.0.30319.42000<br>05/2018 14:41:<br>Timeout:520 - TransformerTimeout:120 - QueuedTimeout:20 - Please restart Transformer<br>192.168.175.1<br>14/05/2018 18:02:2<br>Media Transformer, T7.3.0.240   1.0.0.41<br>4.0.30319.42000 | System Info |  |  |  |  |  |  |  |  |
|----------------------------------------------------------------------------------------------------|-------------|--|--|--|--|--|--|--|--|
|                                                                                                    |             |  |  |  |  |  |  |  |  |
|                                                                                                    |             |  |  |  |  |  |  |  |  |
|                                                                                                    |             |  |  |  |  |  |  |  |  |
|                                                                                                    |             |  |  |  |  |  |  |  |  |
|                                                                                                    |             |  |  |  |  |  |  |  |  |
|                                                                                                    |             |  |  |  |  |  |  |  |  |
|                                                                                                    |             |  |  |  |  |  |  |  |  |
|                                                                                                    |             |  |  |  |  |  |  |  |  |
|                                                                                                    |             |  |  |  |  |  |  |  |  |
|                                                                                                    |             |  |  |  |  |  |  |  |  |
|                                                                                                    |             |  |  |  |  |  |  |  |  |
|                                                                                                    |             |  |  |  |  |  |  |  |  |
|                                                                                                    |             |  |  |  |  |  |  |  |  |
|                                                                                                    |             |  |  |  |  |  |  |  |  |
|                                                                                                    |             |  |  |  |  |  |  |  |  |
|                                                                                                    |             |  |  |  |  |  |  |  |  |
|                                                                                                    |             |  |  |  |  |  |  |  |  |
|                                                                                                    |             |  |  |  |  |  |  |  |  |
|                                                                                                    |             |  |  |  |  |  |  |  |  |
|                                                                                                    |             |  |  |  |  |  |  |  |  |
|                                                                                                    |             |  |  |  |  |  |  |  |  |

<span id="page-26-1"></span>Fig. 2-35: UserManagement System Info Screen

- 3 In the field **Inactivity Timeout (minutes)** set the value to the required timeout period, within the following limits:
	- Minimum value: 5 minutes
	- Maximum value: 10080 minutes (1 week)
- 4 Click **Apply**.
- 5 After applying the new timeout value, restart each Transformer in the cluster.

On restart, the Transformers detect the new timeout value and apply it to their **web.configs** and application pools.

Once the Transformer has been restarted and the new value has been applied, the column **Inactivity Timeout** in the table **SystemInfo**, should change color to green and display the message:

**Timeout:50 - TransformerTimeout:50**

If the Transformer is not restarted, the column **Inactivity Timeout** in the table **SystemInfo**, will display the following message in red:

#### **Timeout: 50 - TransformerTimeout:20 - QueuedTimeout:50 - Please restart Transformer**

Where:

- **Timeout: 50** shows the new timeout value which will be applied at restart
- **TransformerTimeout:20** shows the original timeout value to be removed at restart
- **QueuedTimeout:50** shows the new timeout value, currently queued for application.